subroutines called by the control program. Our listings show how two of these routines might look. The first (beginning at line 4000) simply prompts the user for a number between 1 and 20 (the word length). It uses a general-purpose subroutine that is assumed to exist at line 51000, which will take a string specified in PROMPTS, print it and then accept a number input by the user. If this number is not an integer that falls between the limits set by MIN% and MAX%, an error message will be given and the user will be asked to input a new number. This subroutine may easily be used in other programs, and a library of such general-purpose modules may be built up for use in later projects.

```
4000 REM Discover word length from
player
4010 REM
4020 PROMPT#="How many letters are
there in your word ?"
4030 MINX=1
4040 MAXX=20
4050 GOSUB 51000:REM input an integer
between MINX & MAXX
4060 WORDLENX=RESP%:REM RESP% is used by
the subroutine at 51000 to pass back
the response
4070 RETURN
8000 REM select data set and load it
8010 REM
8020 IF WORDLENWY? THEN FILE_LX=8
                   ELSE FILE_LX=WORDLENX
8030 FILENO L#=STR#(FILE_L%)
8040 FILENAME#="TABLE"+FILENO_L#
8050 GOSUB 9000:REM OPEN, READ & CLOSE
the file with the likelihood data for
the appropriate word length.
8060 RETURN
```
The other routine (beginning at line 8000) uses local variables (FILE L% and FILENO L\$). We have assumed that the data needed to guess a letter is in eight sets of tables that give the likelihood of finding any particular letter next to any other. As we want only one set of data in RAM at any time, we must build up a string in FILENAMES to hold the

name of the data file, and then call the subroutine at line 9000 to read the file.

In many cases, we will find that our program will move directly from one routine to another. However, we will usually want to create an extra routine that calls each of the other two in turn. This may seem like an unnecessary complication, but it allows us to keep a tight control over the program's 'flow' and it has the added bonus of keeping program modules separate so that they may be easily added to other programs.

This use of subroutines that are transportable from one program to another does involve extra work, and care must be taken when designing the routines so that they are suitable for use in a wide variety of circumstances. This may often be achieved simply by replacing constants with variables. It is important that all subroutines should be well documented. The documentation should specify the exact purposes of the routine, giving details of the variables used, the values expected as input and output, and any side-effects (moving the cursor position, changing the memory map, closing files, and so on).

A standard layout is also very helpful; you should make sure that all line numbers have a fixed interval, the titles and comments are restricted to a set number of lines at the beginning of the routine, and that RETURN is always on the last line. Be sure to note the first and last line number of each routine. When a library routine is required, make sure that the program has an appropriate gap in its line numbers and then MERGE the subroutine into If your may be poss rams that have been saved in ASCII format rather than the usual 'tokenised' form. If man ure<br>sible vou typed in each time they are **fact that they will not ne** should n worthwhile.

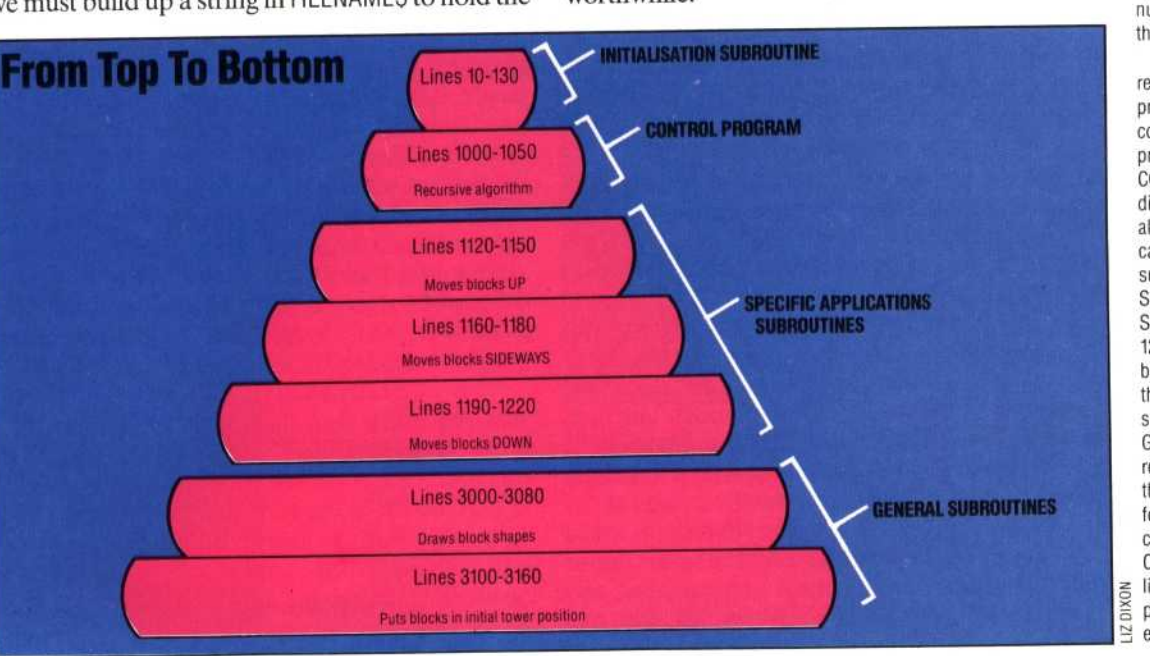

## Top-do

the BBC listing. numbers in the diagram refer to appears on page 475. The line Towers of Hanoi program that programming. We have used the principle of top-down This diagram illustrates the

exactly this sequence program is constructed in bompare this structure with the<br>listing, and you will see that the Compare this structure with the create the design for the blocks. format the initial display and the program that are used to represent the last two sections of ions of the diagram, 4040 MAX%=20 block shapes from pile to pile in 220), are used to move the 120 to The first layer of the structure SPECIFIC APPLICATIONS subroutines as necessary. The ations and calls the other loorithm, which nerforms the presents the recursive program can be executed. The completed before the rest of the program, which must be represents the initialisation